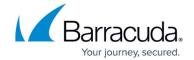

## **Attachment Filtering Outbound**

https://campus.barracuda.com/doc/3866651/

Attachment filtering based on filename patterns you specify, common text attachment file types and attachment MIME types can be applied to outbound mail just as it can be to inbound mail. See the **BLOCK/ACCEPT > Attachment Filters** page for details on settings. See also <u>Content Analysis</u>
<a href="Inbound">Inbound</a> for details on attachment filtering features that also apply to outbound mail.

In addition to *Block* and *Quarantine*, filter actions for outbound mail include *Encrypt* and *Redirect*.

See <u>Regular Expressions</u> for text patterns you can use for advanced filtering. You can also specify one of the actions listed above to take with outbound messages if attached archive files (zip,tar, etc.) require a password to unpack.

## Barracuda Email Security Gateway

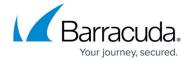

© Barracuda Networks Inc., 2024 The information contained within this document is confidential and proprietary to Barracuda Networks Inc. No portion of this document may be copied, distributed, publicized or used for other than internal documentary purposes without the written consent of an official representative of Barracuda Networks Inc. All specifications are subject to change without notice. Barracuda Networks Inc. assumes no responsibility for any inaccuracies in this document. Barracuda Networks Inc. reserves the right to change, modify, transfer, or otherwise revise this publication without notice.